*Milling Operation Formulas...* 1/11

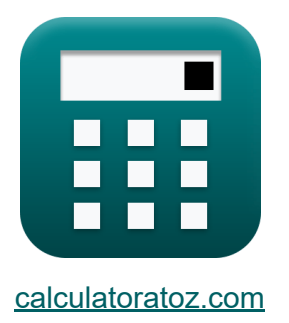

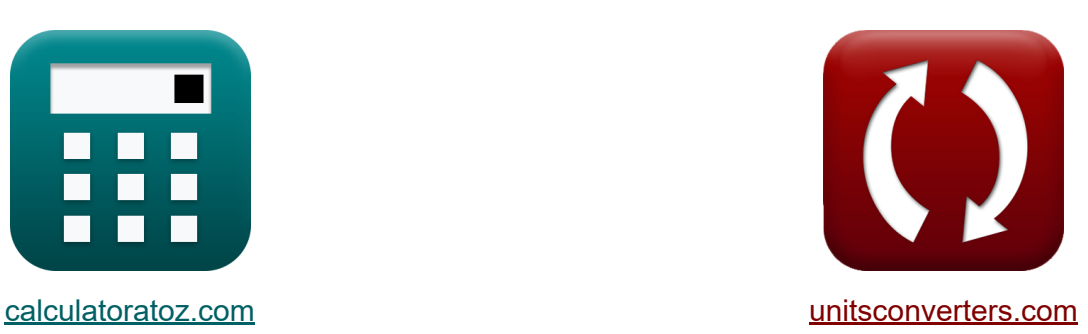

# **Fräsvorgang Formeln**

Beispiele!

[Rechner!](https://www.calculatoratoz.com/de) Beispiele! [Konvertierungen!](https://www.unitsconverters.com/de)

Lesezeichen **[calculatoratoz.com](https://www.calculatoratoz.com/de)**, **[unitsconverters.com](https://www.unitsconverters.com/de)**

Größte Abdeckung von Rechnern und wächst - **30.000+ Rechner!** Rechnen Sie mit einer anderen Einheit für jede Variable - **Eingebaute Einheitenumrechnung!**

Größte Sammlung von Maßen und Einheiten - **250+ Messungen!**

Fühlen Sie sich frei, dieses Dokument mit Ihren Freunden zu TEILEN!

*[Bitte hinterlassen Sie hier Ihr Rückkoppelung...](https://docs.google.com/forms/d/e/1FAIpQLSf4b4wDgl-KBPJGChMJCxFlqrHvFdmw4Z8WHDP7MoWEdk8QOw/viewform?usp=pp_url&entry.1491156970=%20Fr%C3%A4svorgang%20Formeln)*

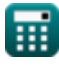

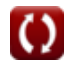

## **Liste von 18 Fräsvorgang Formeln**

## **Fräsvorgang**

## **Plan- und Vertikalfräsen**

**1) Anteil des Schneidkanteneingriffs beim Planfräsen** 

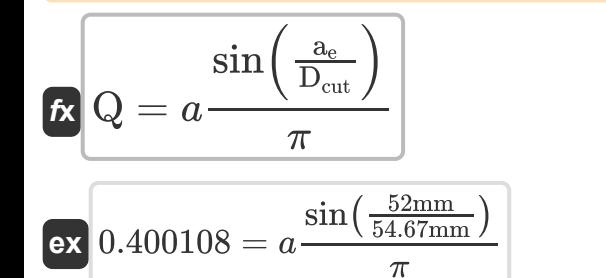

#### **2) Arbeitseinsatz bei gegebenem Anteil des Kanteneingriffs beim Planfräsen**

$$
\boldsymbol{\kappa}[\text{a}_\text{e}=\sin(\text{Q}\cdot\pi)\cdot\text{D}_\text{cut}]
$$

$$
\boxed{\text{ex}}\ 51.99426\text{mm} = \sin(0.4\cdot\pi)\cdot54.67\text{mm}
$$

#### **3) Bearbeitungszeit für den Formgebungsvorgang**

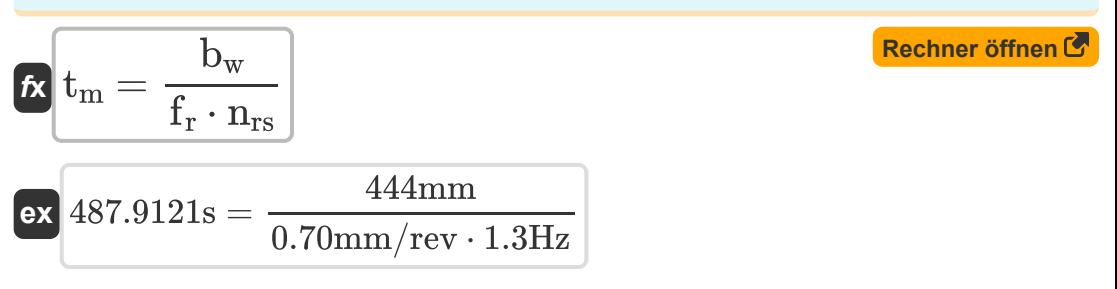

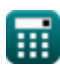

**[Rechner öffnen](https://www.calculatoratoz.com/de/proportion-of-cutting-edge-engagement-for-face-milling-calculator/Calc-17418)** 

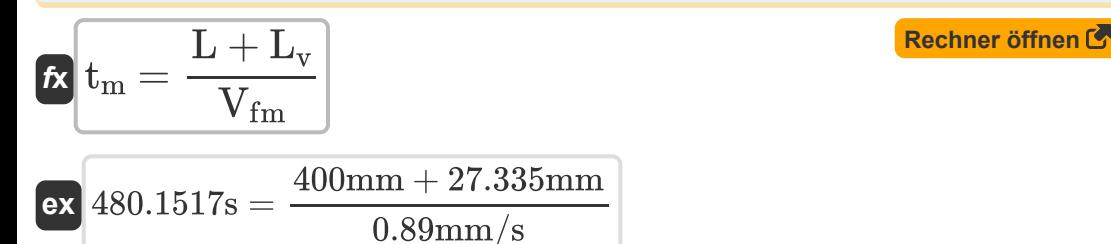

**5) Durchmesser des Werkzeugs bei gegebenem Anteil des Kanteneingriffs beim Planfräsen** 

$$
\mathbf{f} \times \mathbf{D}_{\text{cut}} = \frac{a_e}{\sin(Q \cdot \pi)}
$$
\n
$$
\mathbf{g} \times \mathbf{b} = \frac{52 \text{mm}}{\sin(0.4 \cdot \pi)}
$$
\nEx

\n
$$
\mathbf{f} \times \mathbf{b} = \frac{52 \text{mm}}{\sin(0.4 \cdot \pi)}
$$

#### **6) Maximale Spanstärke beim vertikalen Fräsen**

$$
\begin{aligned} \textbf{tx} \boxed{\text{C}_{\text{v}} = \frac{\text{V}_{\text{fm}}}{\text{N}_{\text{t}} \cdot \text{v}_{\text{rot}}}} \\ \textbf{ex} \boxed{0.005057 \text{mm} = \frac{0.89 \text{mm/s}}{16 \cdot 11 \text{Hz}}} \end{aligned}
$$

#### **7) Minimale Annäherungslänge beim Planfräsen erforderlich**

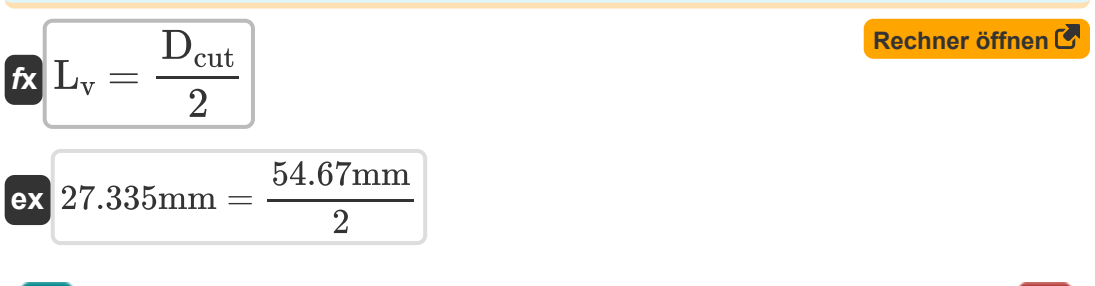

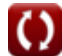

**8) Vorschubgeschwindigkeit beim Vertikalfräsen bei maximaler Spandicke M** 

$$
\boldsymbol{\overline{\kappa}}\!\left[\boldsymbol{V}_{\mathrm{fm}}=\boldsymbol{C}_{\mathrm{v}}\cdot\boldsymbol{N}_{\mathrm{t}}\cdot\boldsymbol{v}_{\mathrm{rot}}\right]
$$

$$
\overline{\text{ex}} \,\textcolor{red}{0.704\text{mm}/\text{s}} = 0.004\text{mm}\cdot\textcolor{red}{16}\cdot\textcolor{red}{11}\text{Hz}
$$

**Platten- und Schlittenfräsen** 

### **9) Anteil des Schneidkanteneingriffs beim Platten- und Seitenfräsen**

$$
\textbf{R} \boxed{\text{Q} = 0.25 + \left(a\frac{\sin \left(\left(2 \cdot \frac{\text{a}_\text{e}}{\text{D}_\text{cut}}\right)-1\right)}{2 \cdot \pi}\right)}
$$

$$
\texttt{ex}\left[0.42907=0.25+\left(a\frac{\sin((2\cdot\frac{52\text{mm}}{54.67\text{mm}})-1)}{2\cdot\pi}\right)\right]
$$

**10) Arbeitseinsatz bei gegebenem Anteil des Kanteneingriffs für Plattenund Seitenfräsen** 

**[Rechner öffnen](https://www.calculatoratoz.com/de/work-engagement-given-proportion-of-edge-engagement-for-slab-and-side-milling-calculator/Calc-17420)**  *f***x ex** 49.44948mm = (sin((0.4 − 0.25) ⋅ 2 ⋅ π) + 1) ⋅ ⎜⎝ ⎟⎠ a<sup>e</sup> = (sin((Q − 0.25) ⋅ 2 ⋅ π) + 1) ⋅ Dcut 2 54.67mm

$$
\textcolor{blue}{\blacksquare}
$$

 $\overline{2}$ 

**[Rechner öffnen](https://www.calculatoratoz.com/de/proportion-of-cutting-edge-engagement-for-slab-and-side-milling-calculator/Calc-17421)** 

*f***x**

**11) Durchmesser des Werkzeugs bei gegebenem Anteil des Kanteneingriffs für Platten- und Seitenfräsen**

$$
\boxed{{\rm D_{cut}}=2\cdot\frac{\rm a_{e}}{{\rm sin}((\rm Q-0.25)\cdot2\cdot\pi)+1}}
$$

$$
\boxed{57.48979mm=2\cdot \frac{52mm}{\sin((0.4-0.25)\cdot 2\cdot \pi)+1}}
$$

**12) Maximale Spandicke, die beim Plattenfräsen unter Verwendung der Schnitttiefe erzielt wird**

$$
\textbf{K}\!\left|\textbf{C}_{\max}=2\cdot\textbf{V}_{\text{fm}}\cdot\frac{\sqrt{\frac{d_{\text{cut}}}{D_{\text{cut}}}}}{N_{\text{t}}\cdot\textbf{v}_{\text{rot}}}\right|
$$

$$
\textbf{ex} \boxed{0.002981 \text{mm} = 2 \cdot 0.89 \text{mm/s} \cdot \frac{\sqrt{\frac{4.75 \text{mm}}{54.67 \text{mm}}}}{16 \cdot 11 \text{Hz}}}
$$

**13) Maximale Spandicke, die beim Plattenfräsen unter Verwendung des Werkzeugeingriffswinkels erzielt wird** 

$$
\kappa\!\left[\mathrm{C}_{\mathrm{max}}=\mathrm{V}_{\mathrm{fm}}\cdot\frac{\sin(\theta)}{\mathrm{N_{t}}\cdot\mathrm{v}_{\mathrm{rot}}}\right]
$$

$$
\boxed{\text{ex}}\ 0.0029\text{mm} = 0.89\text{mm/s}\cdot\frac{\sin(35°)}{16\cdot11\text{Hz}}
$$

**[Rechner öffnen](https://www.calculatoratoz.com/de/maximum-chip-thickness-obtained-in-slab-milling-using-tool-engagement-angle-calculator/Calc-10805)** 

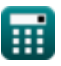

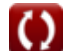

*Milling Operation Formulas...* 6/11

**14) Mindestanfluglänge beim Brammenfräsen erforderlich** 

$$
A = \sqrt{d_{\text{cut}} \cdot (D_{\text{cut}} - d_{\text{cut}})}
$$
\n  
\nex 15.3987mm =  $\sqrt{4.75 \text{mm} \cdot (54.67 \text{mm} - 4.75 \text{mm})}$   
\n15) Schnitttefe beim Plattenfräsen unter Verwendung des  
\n**Werkzeugeingriftswinkels**  $\mathbf{C}$   
\n  
\n
$$
d_{\text{cut}} = (1 - \cos(\theta)) \cdot \frac{D_{\text{cut}}}{2}
$$
\n  
\nex 4.943479mm =  $(1 - \cos(35^\circ)) \cdot \frac{54.67 \text{mm}}{2}$   
\n16) Vorschub beim Plattenfräsen bei vorgegebener  
\nVorschubgeschwindigkeit  $\mathbf{C}$   
\n  
\n**Rechner öffnen**  
\n**Ex**  $f_r = \frac{V_{\text{fm}}}{n_{rs}}$   
\n  
\nex 0.684615mm/rev =  $\frac{0.89 \text{mm/s}}{1.3 \text{Hz}}$ 

**17) Vorschubgeschwindigkeit des Werkstücks beim Plattenfräsen**

$$
\overline{\kappa}[\overline{V_{\mathrm{fm}}=f_{\mathrm{r}}\cdot n_{\mathrm{rs}}}]
$$

 $\overline{\textbf{ex}}$  0.91mm/s = 0.70mm/rev  $\cdot$  1.3Hz

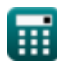

 $f{\mathbf x}$   $\theta = a \cos\Bigl( \, 1 - \Bigl( \, 2 \, \cdot \Bigr)$ 

#### **18) Werkzeugeingriffswinkel beim Plattenfräsen unter Verwendung der Schnitttiefe**

 $\overline{\mathrm{d_{cut}}}$ 

 $\frac{1}{\mathrm{D_{cut}}}$  ) )

$$
\boxed{\text{ex}}\left[34.2866^{\degree}=a\cos\biggl(1-\biggl(2\cdot\frac{4.75\text{mm}}{54.67\text{mm}}\biggr)\biggr)\right]
$$

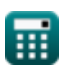

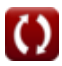

## **Verwendete Variablen**

- **A** Anfahrlänge beim Brammenfräsen *(Millimeter)*
- **a<sup>e</sup>** Arbeitsengagement *(Millimeter)*
- **b<sup>w</sup>** Breite des Werkstücks *(Millimeter)*
- **Cmax** Maximale Spandicke beim Brammenfräsen *(Millimeter)*
- **C<sup>v</sup>** Max. Spandicke beim Vertikalfräsen *(Millimeter)*
- **dcut** Schnitttiefe beim Fräsen *(Millimeter)*
- **Dcut** Durchmesser eines Schneidwerkzeugs *(Millimeter)*
- **f r** Vorschub beim Fräsen *(Millimeter pro Umdrehung)*
- **L** Länge des Werkstücks *(Millimeter)*
- **L<sup>v</sup>** Anfahrlänge beim Vertikalfräsen *(Millimeter)*
- **nrs** Frequenz der hin- und hergehenden Hübe *(Hertz)*
- **N<sup>t</sup>** Anzahl der Zähne am Schneidwerkzeug
- **Q** Zeitlicher Anteil des Schneide-Engagements
- **t<sup>m</sup>** Bearbeitungszeit *(Zweite)*
- **Vfm** Vorschubgeschwindigkeit beim Fräsen *(Millimeter / Sekunde)*
- **vrot** Rotationsfrequenz beim Fräsen *(Hertz)*
- **θ** Werkzeugeingriffswinkel beim Fräsen *(Grad)*

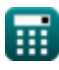

## **Konstanten, Funktionen, verwendete Messungen**

- Konstante: **pi**, 3.14159265358979323846264338327950288 *Archimedes-Konstante*
- Funktion: **acos**, acos(Number) *Die Umkehrkosinusfunktion ist die Umkehrfunktion der Kosinusfunktion. Es handelt sich um die Funktion, die ein Verhältnis als Eingabe verwendet und den Winkel zurückgibt, dessen Kosinus diesem Verhältnis entspricht.*
- Funktion: **asin**, asin(Number) *Die Umkehrsinusfunktion ist eine trigonometrische Funktion, die das Verhältnis zweier Seiten eines rechtwinkligen Dreiecks annimmt und den Winkel gegenüber der Seite mit dem gegebenen Verhältnis ausgibt.*
- Funktion: **cos**, cos(Angle) *Der Kosinus eines Winkels ist das Verhältnis der an den Winkel angrenzenden Seite zur Hypotenuse des Dreiecks.*
- Funktion: **sin**, sin(Angle) *Sinus ist eine trigonometrische Funktion, die das Verhältnis der Länge der gegenüberliegenden Seite eines rechtwinkligen Dreiecks zur Länge der Hypotenuse beschreibt.*
- Funktion: **sqrt**, sqrt(Number) *Eine Quadratwurzelfunktion ist eine Funktion, die eine nicht negative Zahl als Eingabe verwendet und die Quadratwurzel der gegebenen Eingabezahl zurückgibt.*
- Messung: **Länge** in Millimeter (mm) *Länge Einheitenumrechnung*
- Messung: **Zeit** in Zweite (s) *Zeit Einheitenumrechnung*

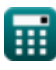

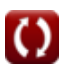

*Milling Operation Formulas...* 10/11

- Messung: **Geschwindigkeit** in Millimeter / Sekunde (mm/s) *Geschwindigkeit Einheitenumrechnung*
- Messung: **Winkel** in Grad (°) *Winkel Einheitenumrechnung*
- Messung: **Frequenz** in Hertz (Hz) *Frequenz Einheitenumrechnung*
- Messung: **Einspeisung** in Millimeter pro Umdrehung (mm/rev) *Einspeisung Einheitenumrechnung*

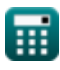

## **Überprüfen Sie andere Formellisten**

Fühlen Sie sich frei, dieses Dokument mit Ihren Freunden zu TEILEN!

## **PDF Verfügbar in**

[English](https://www.calculatoratoz.com/PDF/Nodes/12675/Milling-operation-Formulas_en.PDF) [Spanish](https://www.calculatoratoz.com/PDF/Nodes/12675/Milling-operation-Formulas_es.PDF) [French](https://www.calculatoratoz.com/PDF/Nodes/12675/Milling-operation-Formulas_fr.PDF) [German](https://www.calculatoratoz.com/PDF/Nodes/12675/Milling-operation-Formulas_de.PDF) [Russian](https://www.calculatoratoz.com/PDF/Nodes/12675/Milling-operation-Formulas_ru.PDF) [Italian](https://www.calculatoratoz.com/PDF/Nodes/12675/Milling-operation-Formulas_it.PDF) [Portuguese](https://www.calculatoratoz.com/PDF/Nodes/12675/Milling-operation-Formulas_pt.PDF) [Polish](https://www.calculatoratoz.com/PDF/Nodes/12675/Milling-operation-Formulas_pl.PDF) [Dutch](https://www.calculatoratoz.com/PDF/Nodes/12675/Milling-operation-Formulas_nl.PDF)

*6/14/2024 | 9:33:45 AM UTC [Bitte hinterlassen Sie hier Ihr Rückkoppelung...](https://docs.google.com/forms/d/e/1FAIpQLSf4b4wDgl-KBPJGChMJCxFlqrHvFdmw4Z8WHDP7MoWEdk8QOw/viewform?usp=pp_url&entry.1491156970=%20Fr%C3%A4svorgang%20Formeln)*